# **SECOGNOS**

### Productividad con Office 365 (Enfoque Colaborativo y Documental)

Código: OFF-760

**Propuesta de Valor:** OFIMÁTICA

**Duración:** 25 Horas

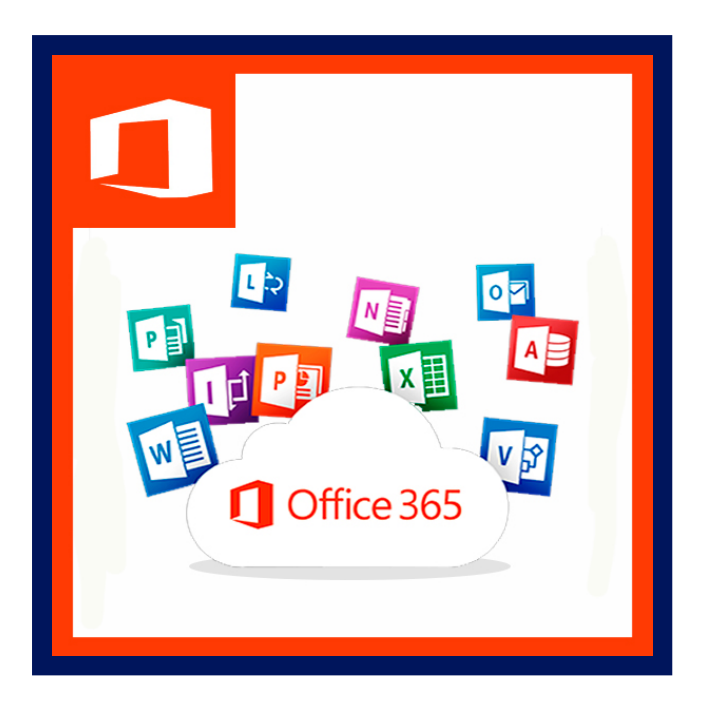

Office 365 es la plataforma de productividad, comunicación y colaboración alojada en la nube que agrupa las principales herramientas de mayor valor y en su versión más reciente. Gracias a la eficacia de estos servicios online, tu organización, independientemente de su tamaño, puede reducir tiempo y costes.

Con office 365 tu empresa y sus ejecutivos podrán trabajar con las herramientas de Office de toda la vida y las herramientas de colaboración más actuales, desde cualquier dispositivo y en cualquier lugar del mundo.

Office 365 es una solución completa que ofrece a los usuarios la capacidad de trabajar en cualquier momento y desde cualquier lugar, comunicarse por videoconferencia con cualquier persona, compartir su trabajo en tiempo real y con total seguridad, utilizar el correo electrónico, el calendario y la información de los contactos desde prácticamente todo tipo de dispositivos, disponer de una intranet de colaboración para todos los empleados y controlar toda la información de la empresa con robustos controles de seguridad y privacidad.

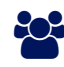

### AUDIENCIA

- O365 está disponible para empresas y particulares, es decir, puedes usarlo tanto en el trabajo como para tus asuntos personales, en tus dispositivos privados. También tienen a disposición una modalidad específica para el sector educativo.
- Este curso está diseñado para el sector empresarial y corporativo, gerentes de cargos altos y medios, ejecutivos y funcionarios que inician el uso avanzado de las herramientas de colaboración, redes sociales, presentaciones profesionales, y desean conocer nuevas aplicaciones y posibilidades.

### $\equiv$  PRE REQUISITOS

• No se necesita requisitos previos.

<sup>©</sup> OBJETIVOS

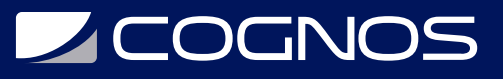

- Utilizar las herramientas productivas de Office 365.
- Crear reuniones utilizando Teams.
- Generar documentos utilizando Word, Excel y PowerPoint.
- compartir los archivos mediante OneDrive.

### **F** CERTIFICACIÓN DISPONIBLE

Certificación emitida por COGNOS como socio autorizado de enseñanza Microsoft.

### **E** CONTENIDO

#### 1. PRODUCTIVIDAD CON OFFICE 365

- 1.1. INTRODUCCIÓN
- 1.2. FUNCIONAMIENTO
- 1.3. BENEFICIOS
- 1.4. DIFERENCIAS OFFICE Y OFFICE 365
- 1.5. POR QUÉ MIGRAR A UN SERVICIO EN LA NUBE
- 1.6. INGRESAR AL PORTAL OFFICE 365

#### 2. OUTLOOK – CORREO ELECTRÓNICO

- 2.1. INICIAR SESIÓN EN OUTLOOK
- 2.2. CREAR Y ENVIAR CORREOS ELECTRÓNICOS
- 2.3. CALENDARIO
- 2.4. COLABORACIÓN EN OUTLOOK
- 2.5. ORGANIZAR LAS BANDEJAS DE CORREOS
- 2.6. GRUPOS OFFICE 365

#### 3. OFFICE ONLINE

- 3.1. WORD ONLINE
- 3.2. EXCEL ONLINE
- 3.3. POWERPOINT ONLINE

#### 4. ONEDRIVE

- 4.1. ONEDRIVE
- 4.2. CARGAR ARCHIVOS Y CARPETAS
- 4.3. ADMINISTRAR ARCHIVOS Y CARPETAS DESDE ONEDRIVE
- 4.4. USO COMPARTIDO DE ARCHIVOS
- 4.5. CONFIGURAR SINCRONIZACIÓN CON PC

#### 5. SHAREPOINT

- 5.1. SHAREPOINT
- 5.2. SITIOS DE SHAREPOINT

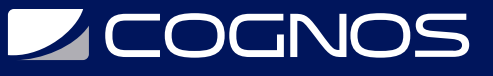

5.3. CREAR UN NUEVO SITIO

- 5.4. COMPARTIR SITIO CON OTROS USUARIOS
- 5.5. LISTAS Y BIBLIOTECAS DE DOCUMENTOS

#### 6. TEAMS

- 6.1. GENERALIDADES
- 6.2. EQUIPOS Y CANALES
- 6.3. CONVERSACIONES EN TEAMS
- 6.4. REUNIONES

#### 7. ONENOTE

- 7.1. ONENOTE
- 7.2. CREAR UN BLOC DE NOTAS
- 7.3. ESCRIBIR NOTAS
- 7.4. AGREGAR VÍNCULOS
- 7.5. AGREGAR ARCHIVOS
- 7.6. INSERTAR IMÁGENES
- 7.7. AGREGAR PÁGINAS
- 7.8. AGREGAR SECCIONES

#### 8. PLANNER

8.1. QUÉ ES PLANNER

8.2. CREAR UN PLAN

#### 9. FORMS

9.1. CREAR UN FORMULARIO 9.2. VISTA PREVIA 9.3. COMPARTIR UN FORMULARIO 9.4. VER RESULTADOS

#### 10. STREAM

10.1. QUÉ ES STREAM 10.2. VIDEOS DE TENDENCIA EN STREAM 10.3. BARRA DE NAVEGACIÓN 10.4. CREAR UN GRUPO 10.5. CREAR CANAL 10.6. CARGAR UN VIDEO A STREAM 10.7. COMPARTIR CONTENIDO CON OTRAS PERSONAS 10.8. PUBLICACIÓN Y REPRODUCCIÓN

#### 11. SWAY

11.1. ¿QUÉ ES SWAY?

## **Z COGNOS**

- 11.2. EJEMPLOS DE PRESENTACIÓN CON SWAY
- 11.3. CREAR UNA NUEVA PRESENTACIÓN
- 11.4. INSERTAR CONTENIDO MULTIMEDIA
- 11.5. INSERTAR ENLACES O CONTENIDO EXTERNO
- 11.6. REPRODUCIR Y CONFIGURAR LA PRESENTACIÓN
- 11.7. COMPARTIR PRESENTACIONES

#### 12. AUTOMATE

- 12.1. ¿QUÉ SON LOS FLUJOS DE TRABAJO AUTOMATIZADOS?
- 12.2. CREAR UN AUTOMATE A PARTIR DE UNA PLANTILLA
- 12.3. TIPOS DE CONECTORES EN MICROSOFT AUTOMATE
- 12.4. CREAR FLUJOS CONDICIONALES
- 12.5. CREAR FLUJOS DE APROBACIÓN Y CONTROL
- 12.6. INICIAR UN FLUJO DE TRABAJO DESDE SHAREPOINT
- 12.7. EDITAR FLUJOS Y CONECTAR CON OTROS SERVICIOS
- 12.8. CREAR OTROS FLUJOS DE TRABAJO AUTOMATIZADOS

#### 13. TO DO

13.1. INTRODUCCIÓN

- 13.2. ANÁLISIS DE LOS PRINCIPALES PERFILES Y HÁBITOS IMPRODUCTIVOS
- 13.3. EL MÉTODO MOMENTOS PRODUCTIVOS
- 13.4. APLICACIÓN PRÁCTICA A TRAVÉS DE MICROSOFT TODO
- 13.5. GESTIÓN DEL CORREO ELECTRÓNICO A TRAVÉS DE INBOX ZERO Y MICROSOFT OUTLOOK

### **RENEFICIOS**

- Al finalizar el curso: Los usuarios podrán utilizar las herramientas de OFFICE 365, para crear documentos, hojas de cálculo y presentaciones, pudiendo compartir sus documentos mediante One Drive, y creando reuniones mediante Teams.
- Podrá sacar el máximo partido de todas las funciones de Microsoft Office 365, desde cualquier lugar con herramientas inteligentes, simples, que ahorran tiempo y aumentan la productividad profesional y empresarial.